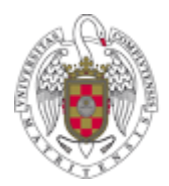

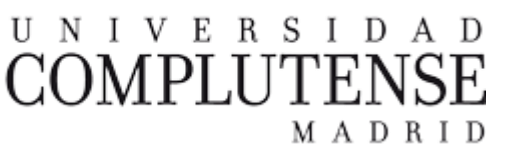

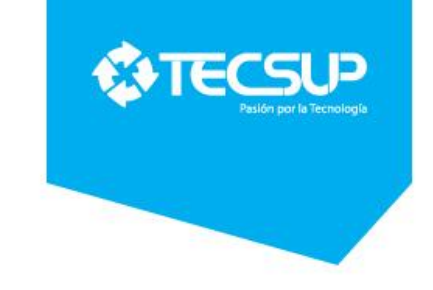

**IV Semana de la Informática 2018**

### Redes definidas por Software (SDN)

#### Mg. Ing. Ingrid Ccoyllo Sulca CCSI CCNA

## **Índice**

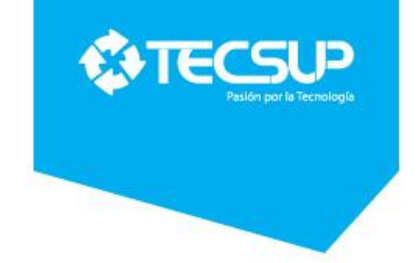

- Introducción
- Promesas del SDN
- ¿Qué son las Redes definidas por software?
- Implementación de SDN
- Enlaces

### **Introducción**

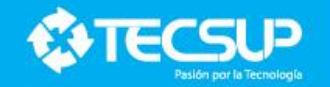

- Las redes definidas por software (SDN) conocidas también como redes programables y automatizadas, se presentan como una propuesta que brinda mayor velocidad, infraestructura ágil y mejores costos en plataformas cloud IT, urge responder al dinamismo de las aplicaciones que requiere el usuario.
- ¿Cuáles son los desafíos que enfrentan las empresas al implementar las SDN?

#### **Objetivo**

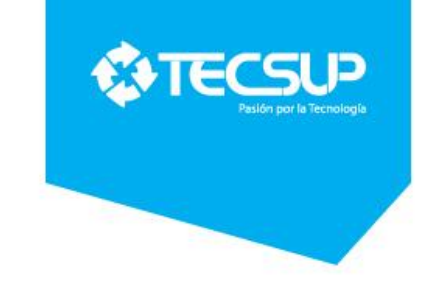

- Diferenciar la red actual con la red SDN
- Conocer los fundamentos de la red SDN

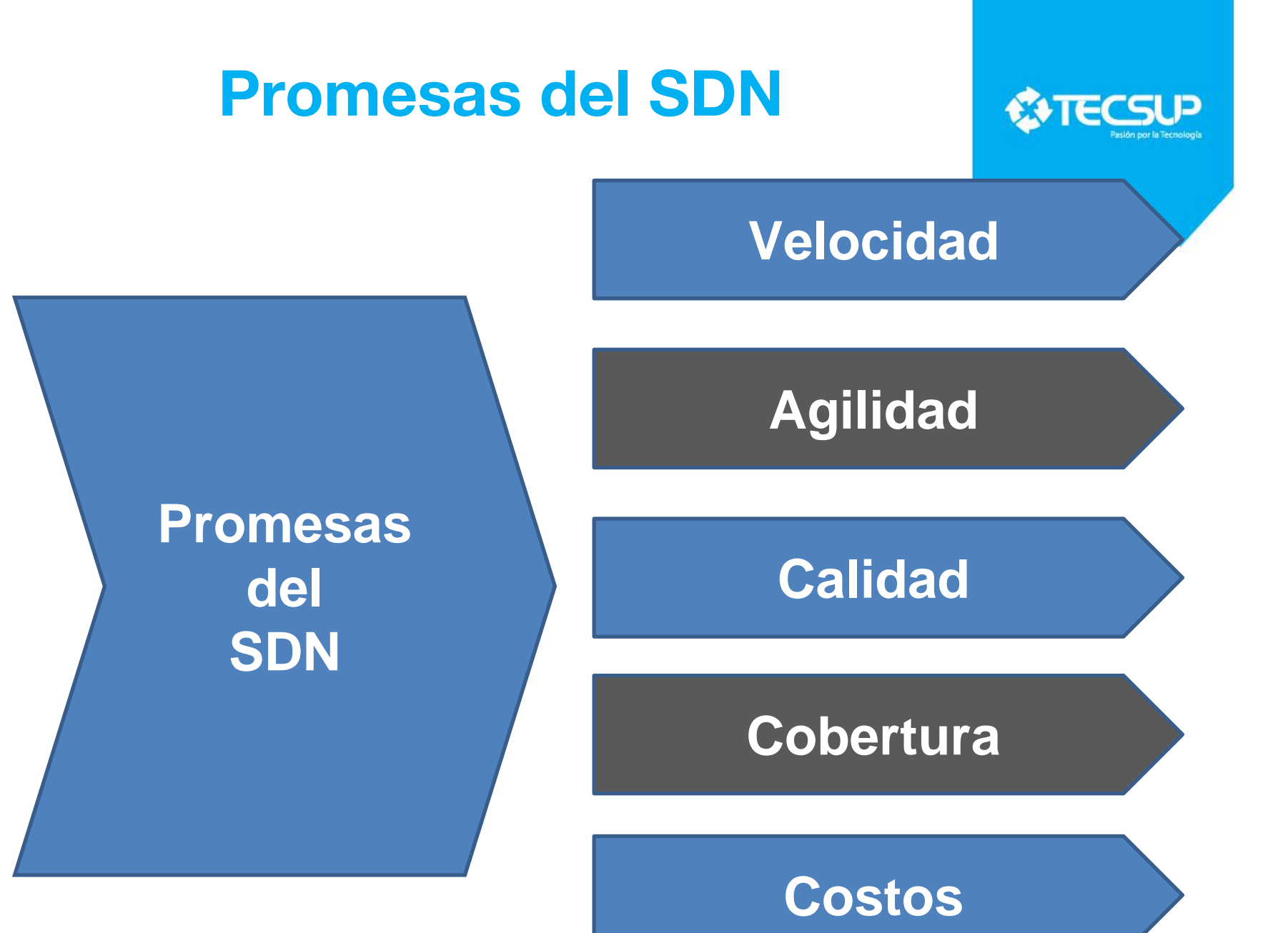

#### **Antecedentes**

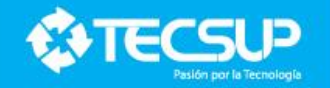

- Las redes no han cambiado hace unos 30 años a diferencia de los programas, estamos enfrentando un cambio de paradigma al cual debemos adecuarnos.
- El desarrollo de las SDN se iniciaron a partir de **1990**, donde se incluye **funciones programables** en la red, en el **2001**- 2007, se separó el **plano de control y de datos** mejorando con esta innovación, a partir del **2007**-2010, se implementa los **API OpenFlow**, se presenta como una interfaz abierta, presenta diversas maneras la separación del plano de control y de datos para que sea escalable, práctica donde virtualización jugó un rol importante en esta evolución de SDN.

#### **¿Por qué surgen las SDN?**

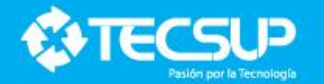

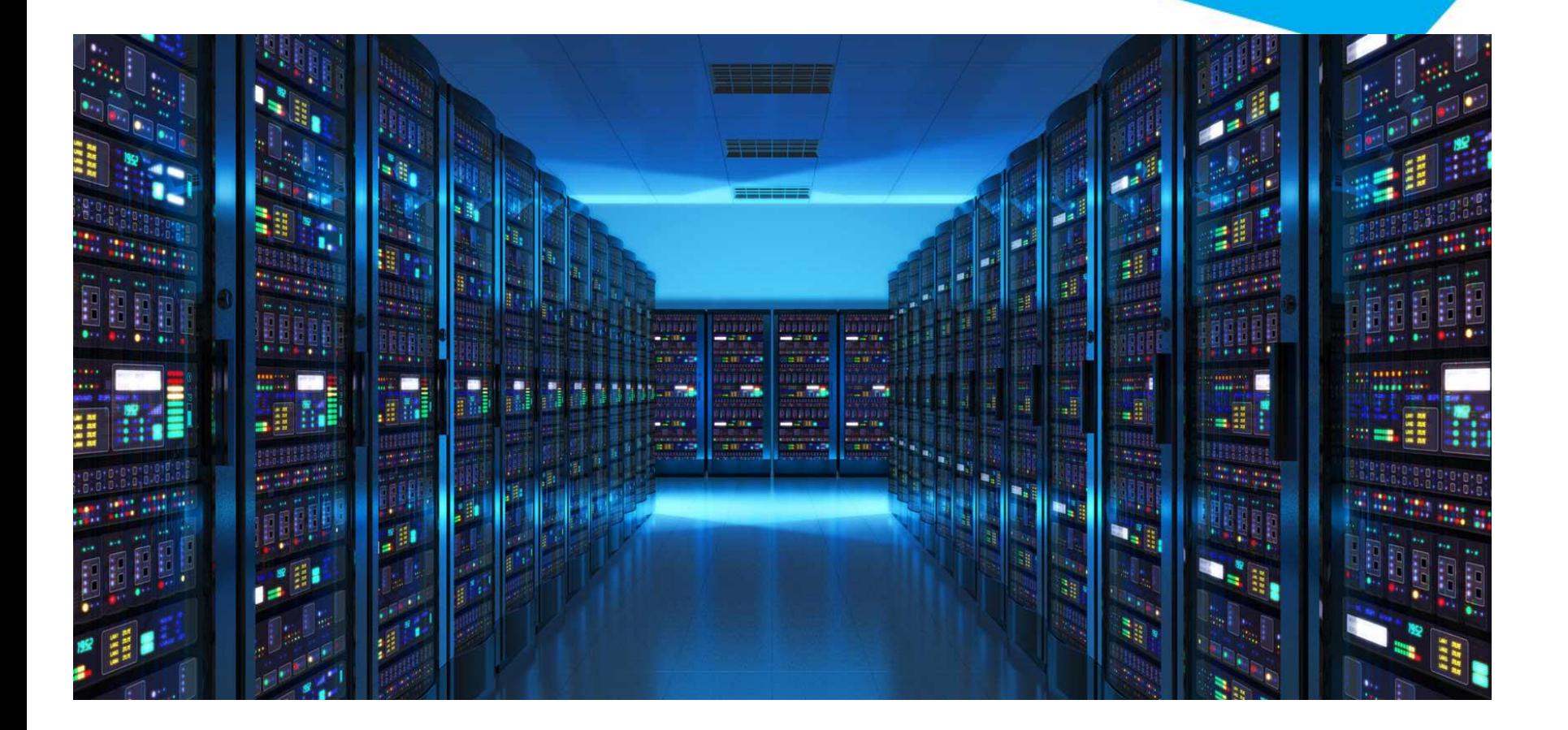

# *c***ienando essalud me dará una**

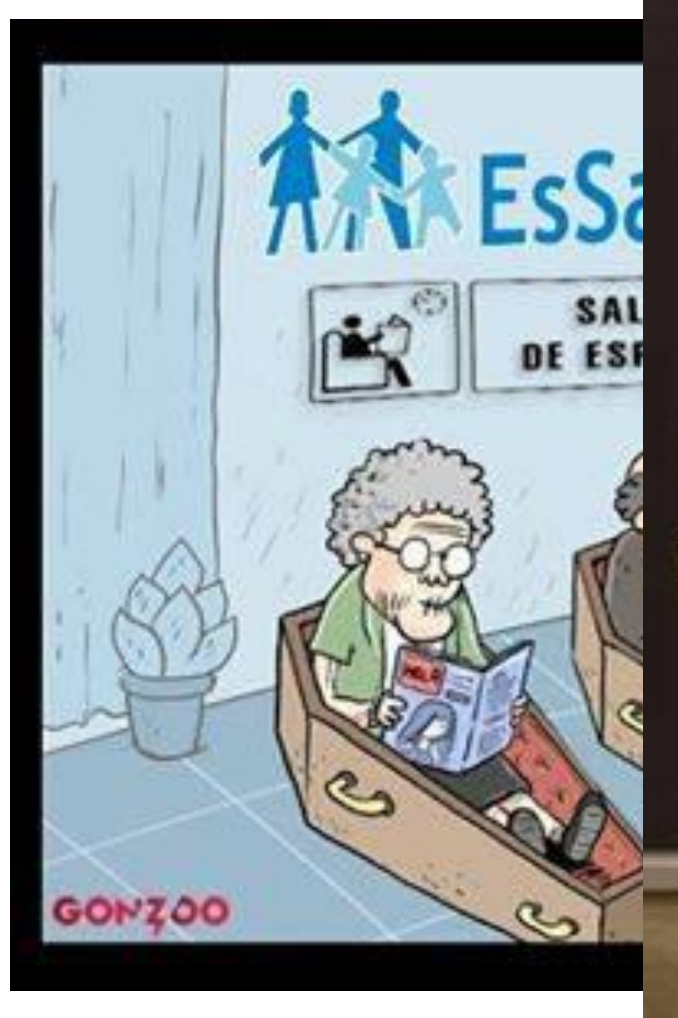

#### cada día me signia near. i.

### **¿Por qué surgen las SDN?**

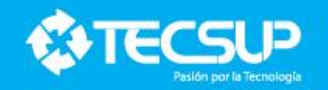

- Surge debido a que los data center no pueden responder a patrones de trafico impredecibles, los picos de demanda.
- Se tendría dos alternativas: escalar a una red mas cara empelando mas tiempo de configuración o adecuarse a una red dinámica.
- SDN es adecuado para clientes que requieren cambios rápidos y en corto plazo.
- Actualmente los clientes usan redes sociales, tienen una gran demanda o requieren cambios repentinos, por ejemplo trabajar sobre tráfico geográfico.
- Desarrollo de dispositivos móviles
- Virtualización de dispositivos de red
- Servicios en la nube

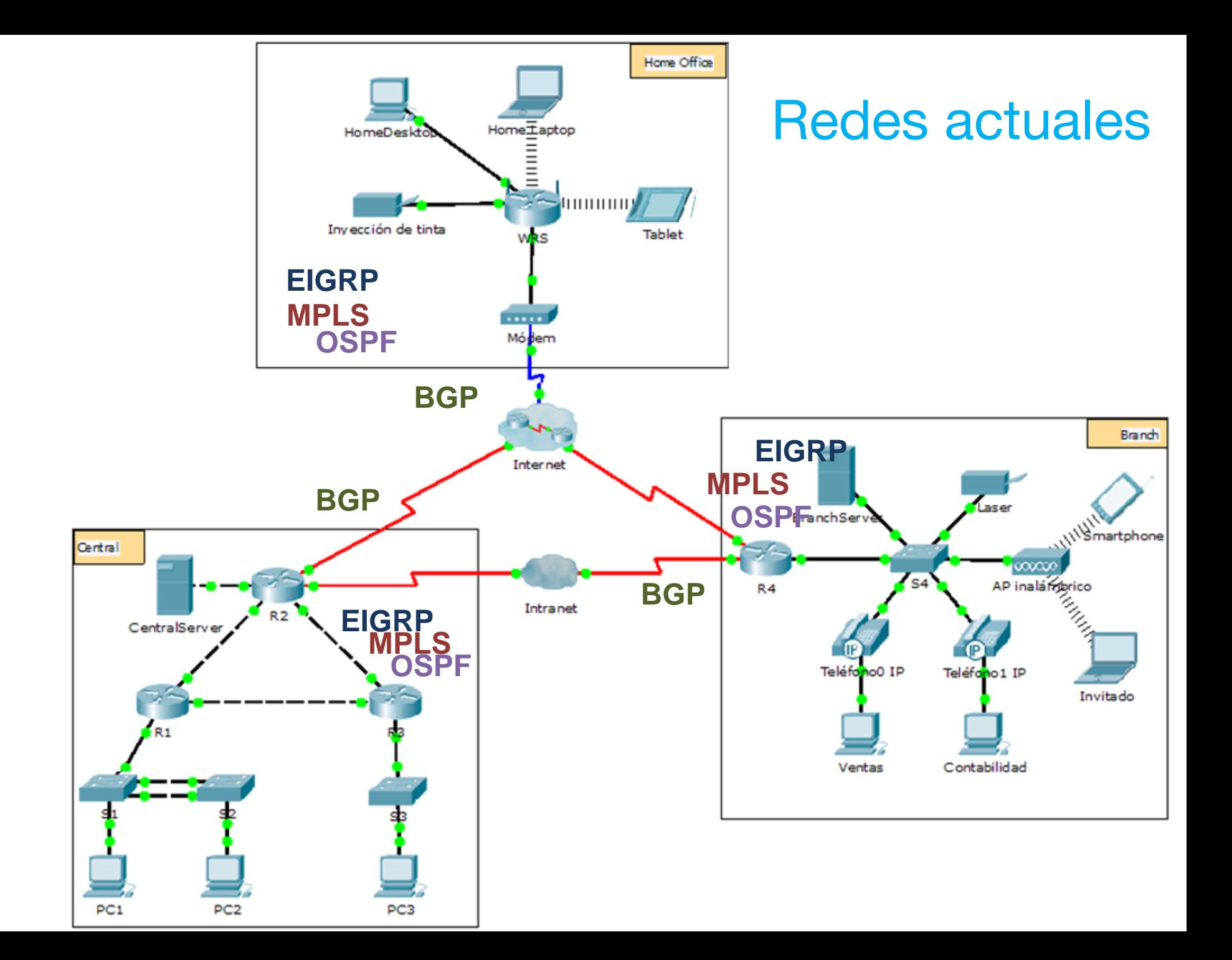

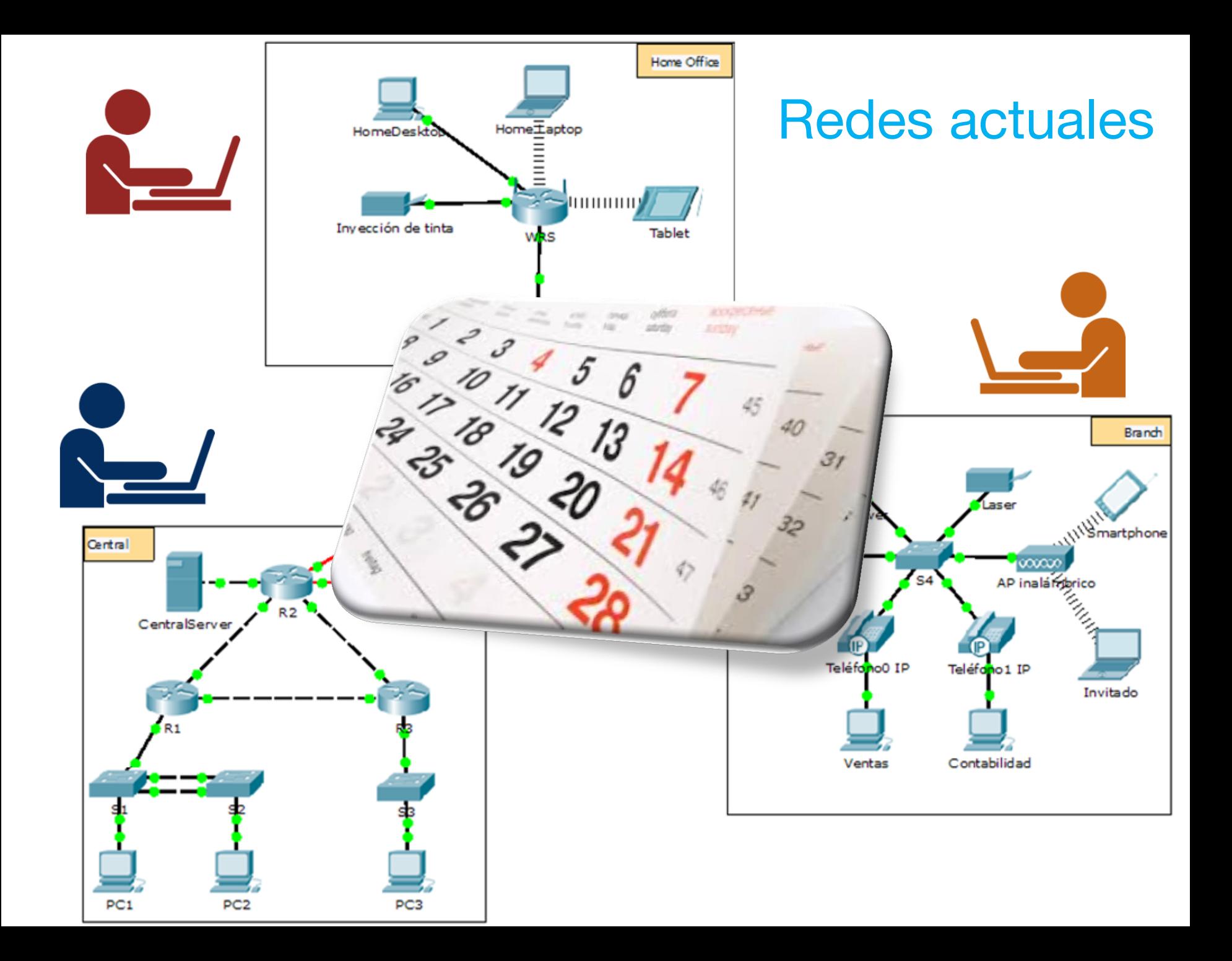

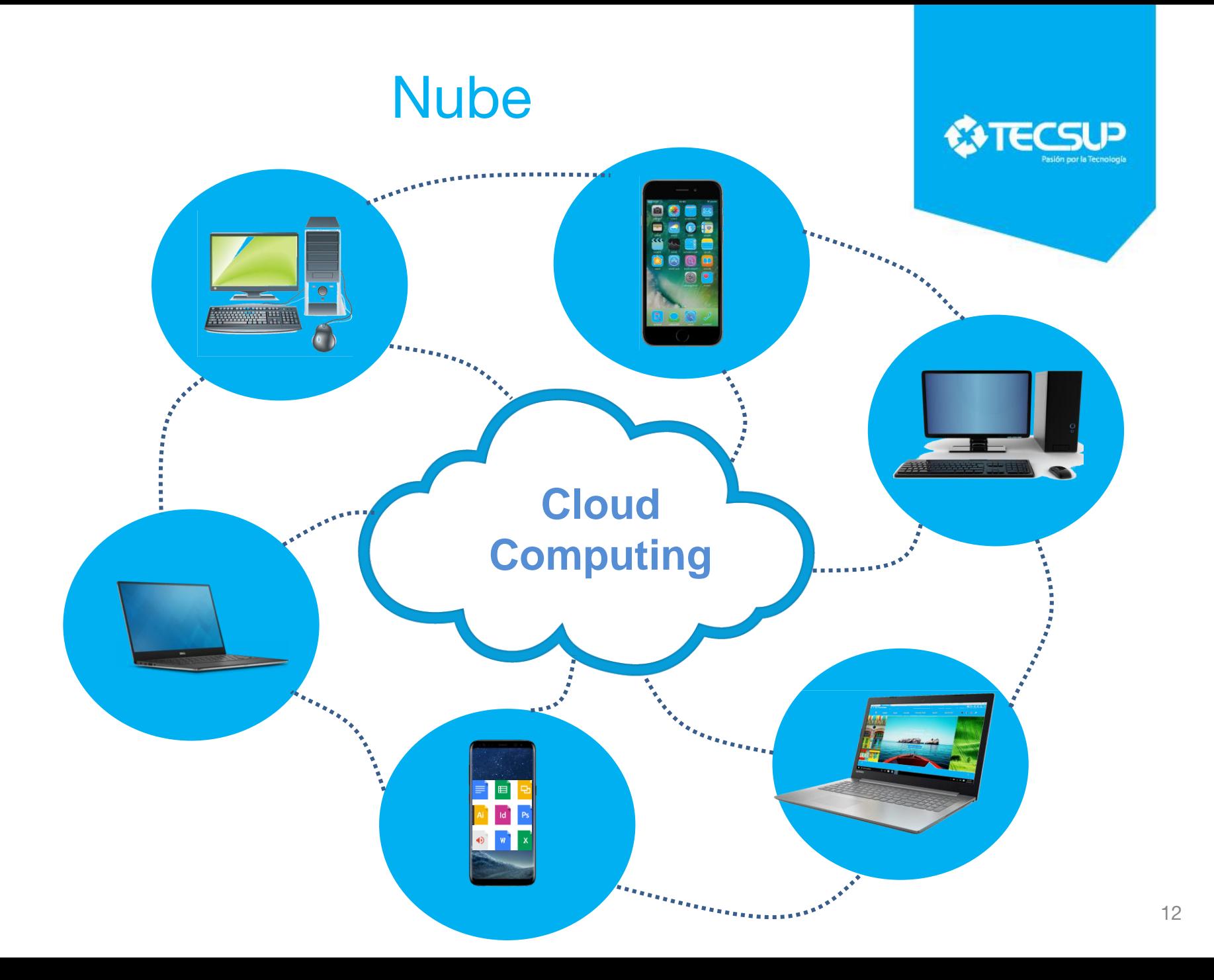

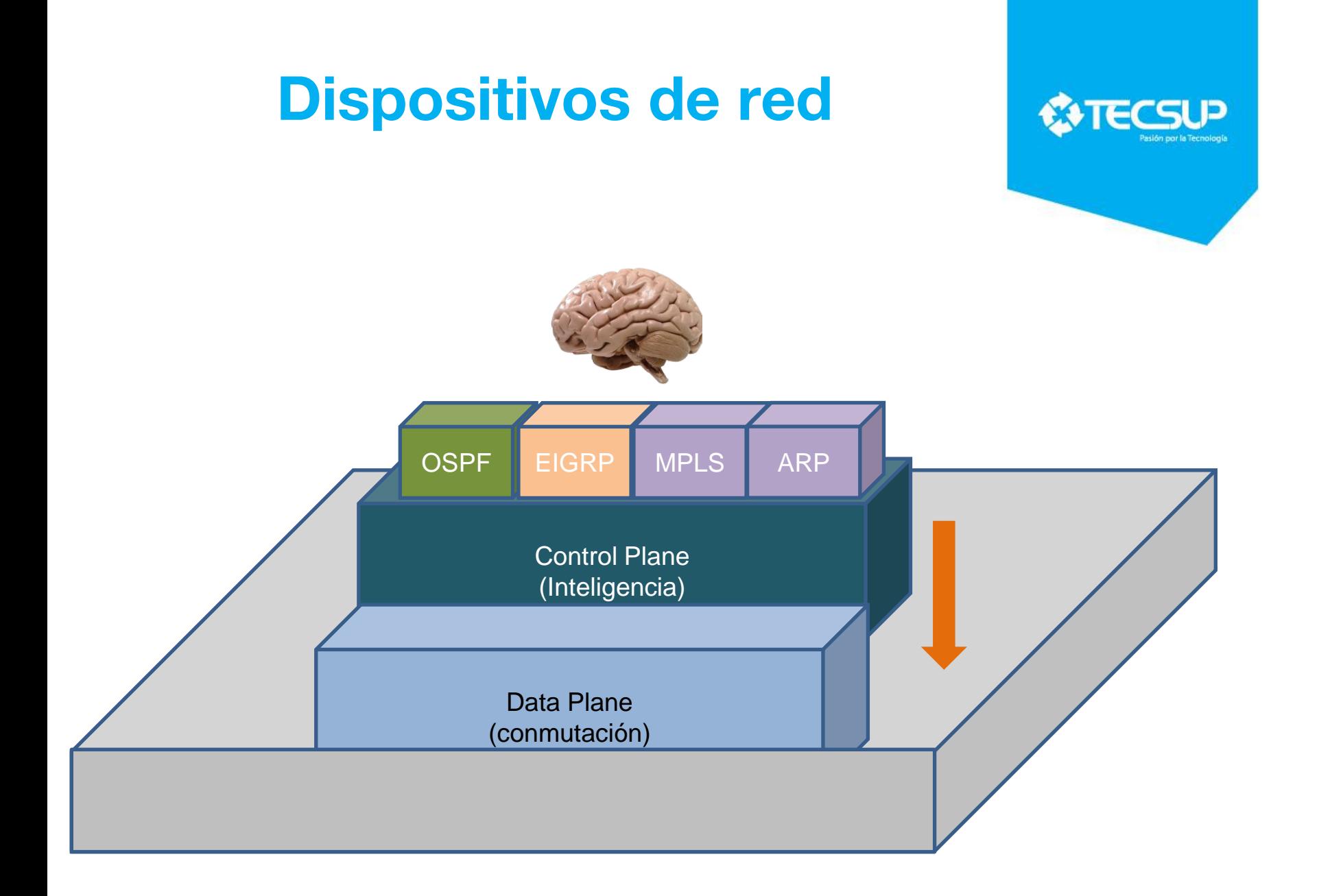

#### **Arquitectura SDN: Funcionamiento tradicional de una red actual**

- Componentes:
	- –Control Plane
	- –Data Plane

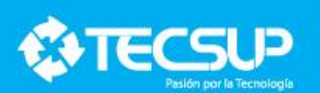

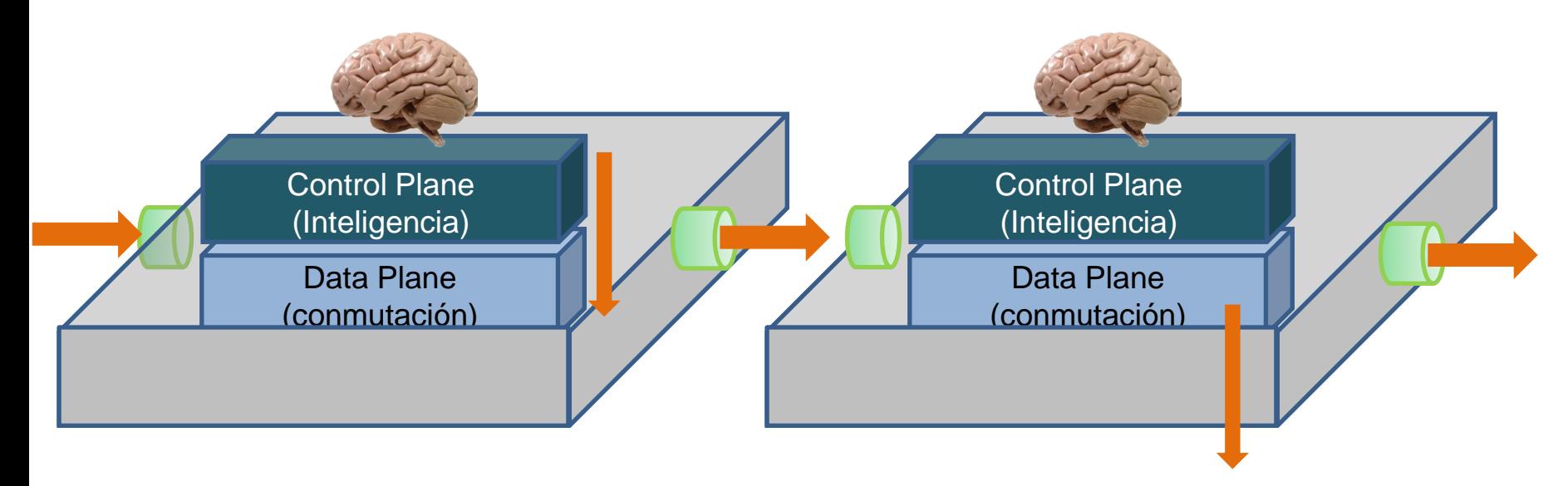

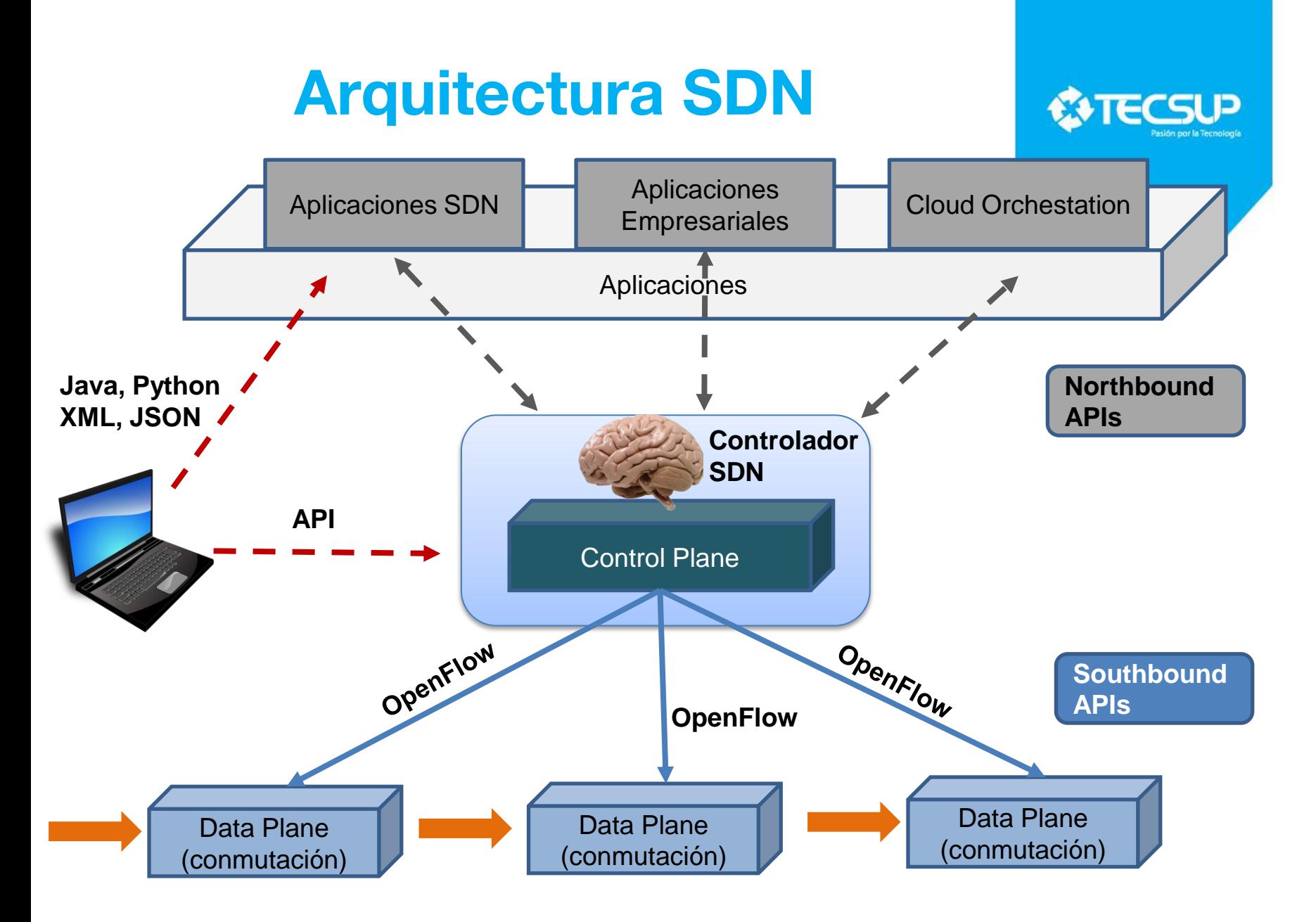

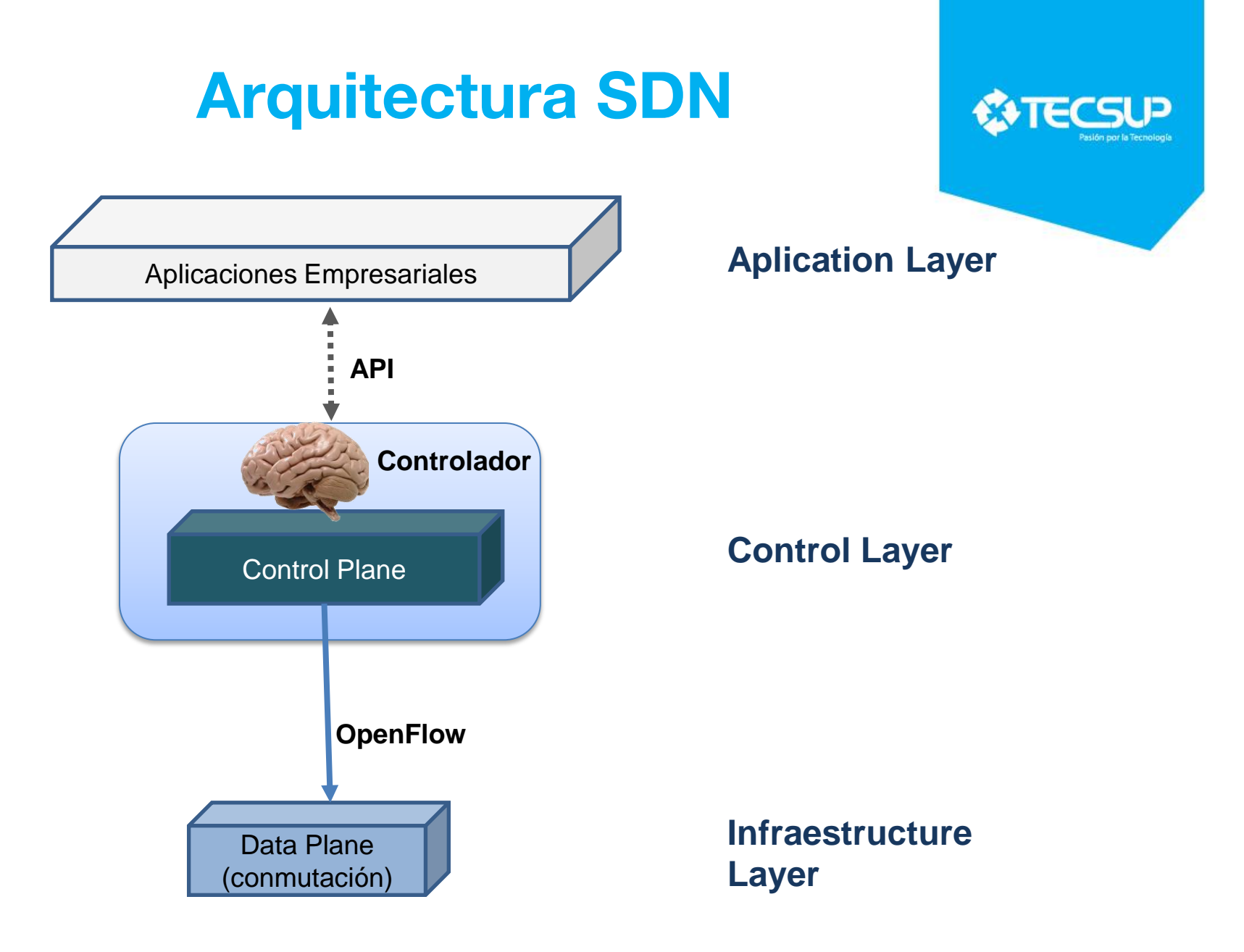

#### **Protocolos SDN**

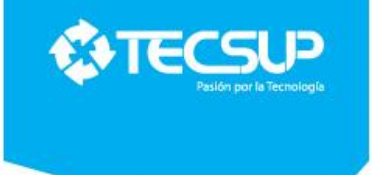

- Protocolos de control:
	- –OpenFlow
	- –OpenDayLigh (ODL)
	- –OnePK
		- Programabilidad de red basada en política: Cisco APIC-EM (Cisco Aplication Policy Infraestructure Controller – Enterprise Module)
- Nuevos conceptos: Slices es similar a las VLANs, separan en forma lógica los distintos tipos de flujos de trafico con los mismos equipos. Permite segmentar topología compleja en algo mas simple.

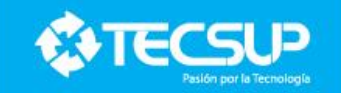

5w9

**Sw20** 

**Sw19** 

**Sw21** 

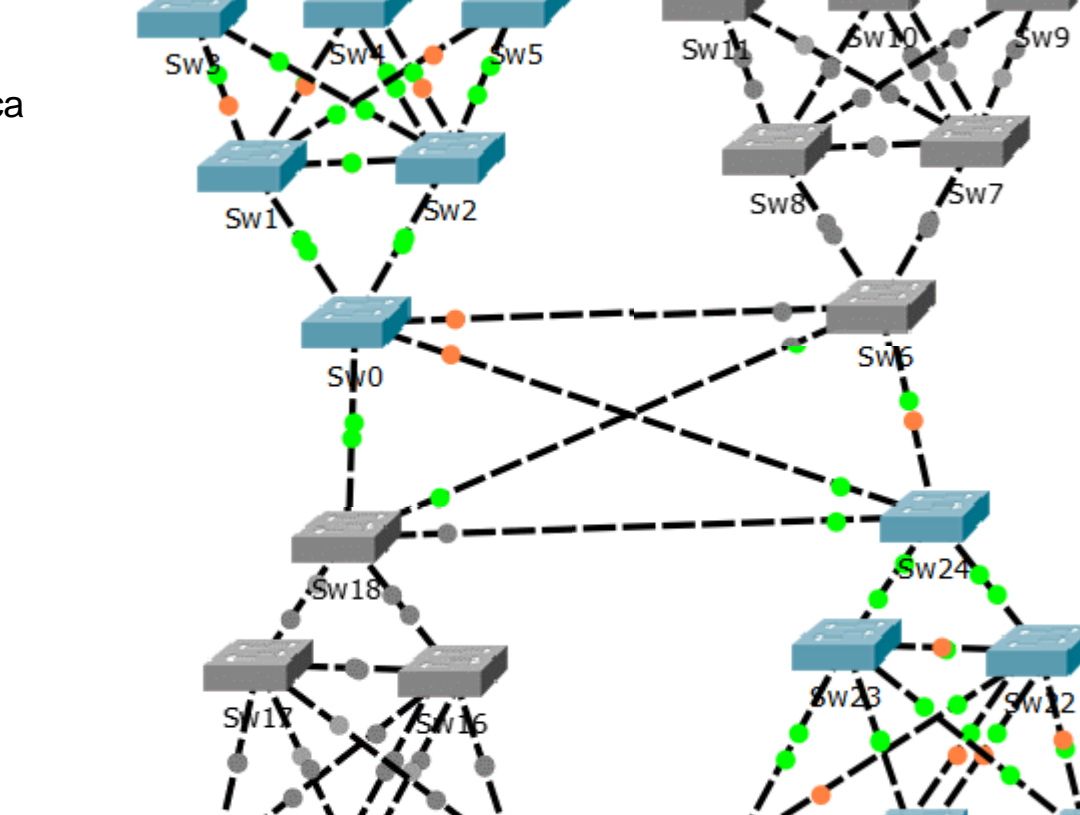

 $Sw15$ 

 $Sw13$ 

 $Sw14$ 

**Slices**

Logística

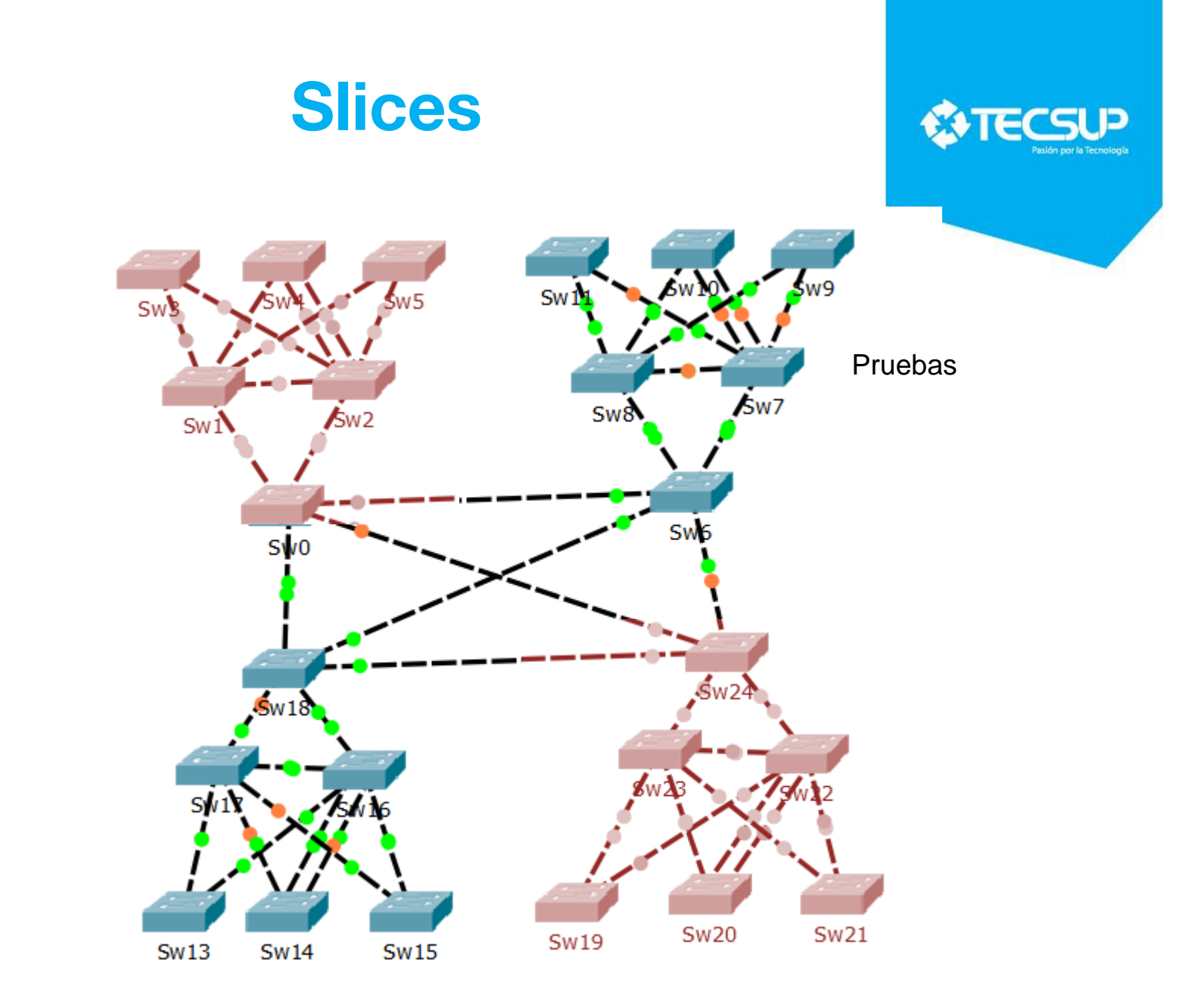

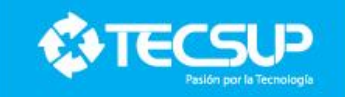

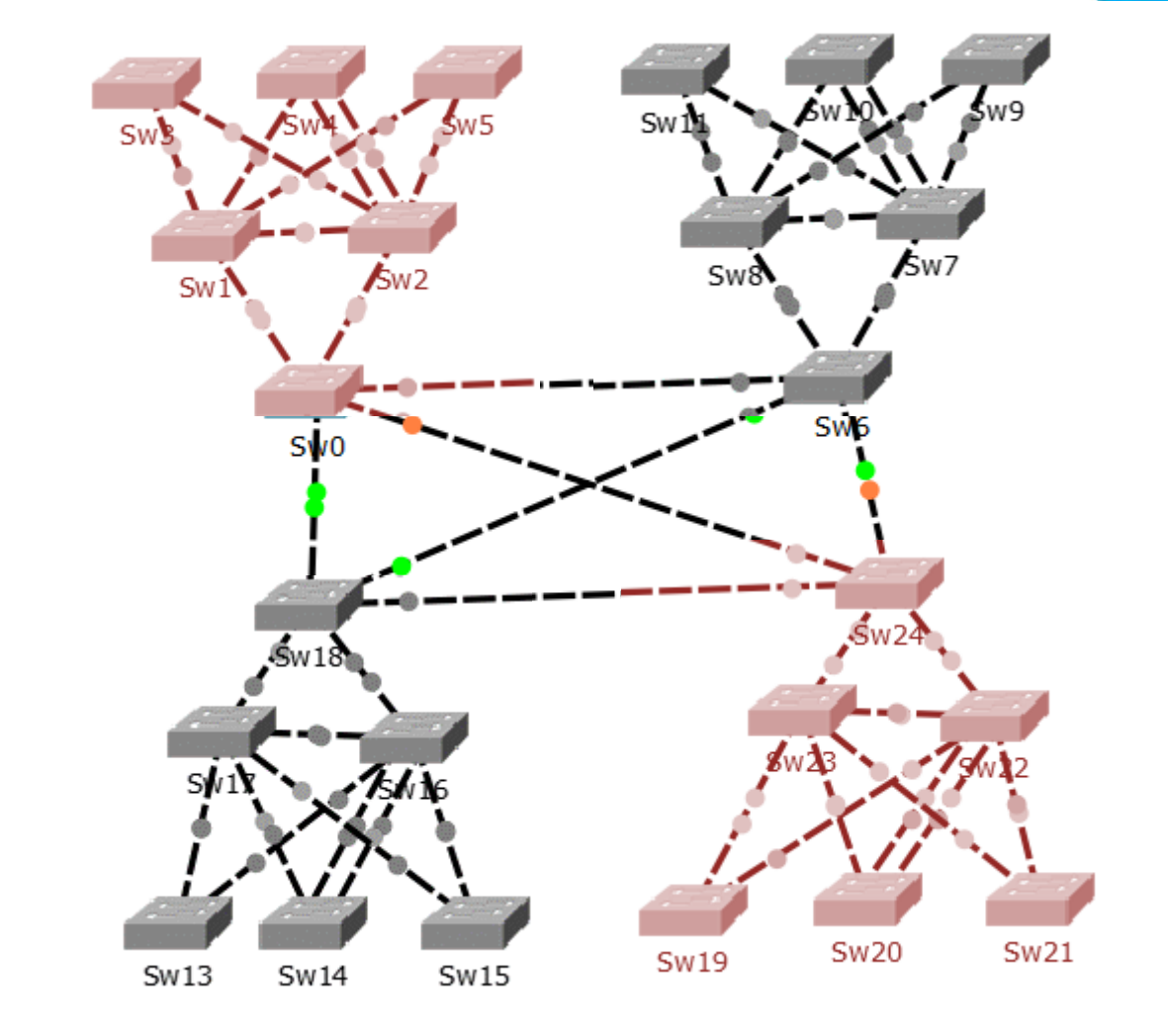

**Slices**

Logística

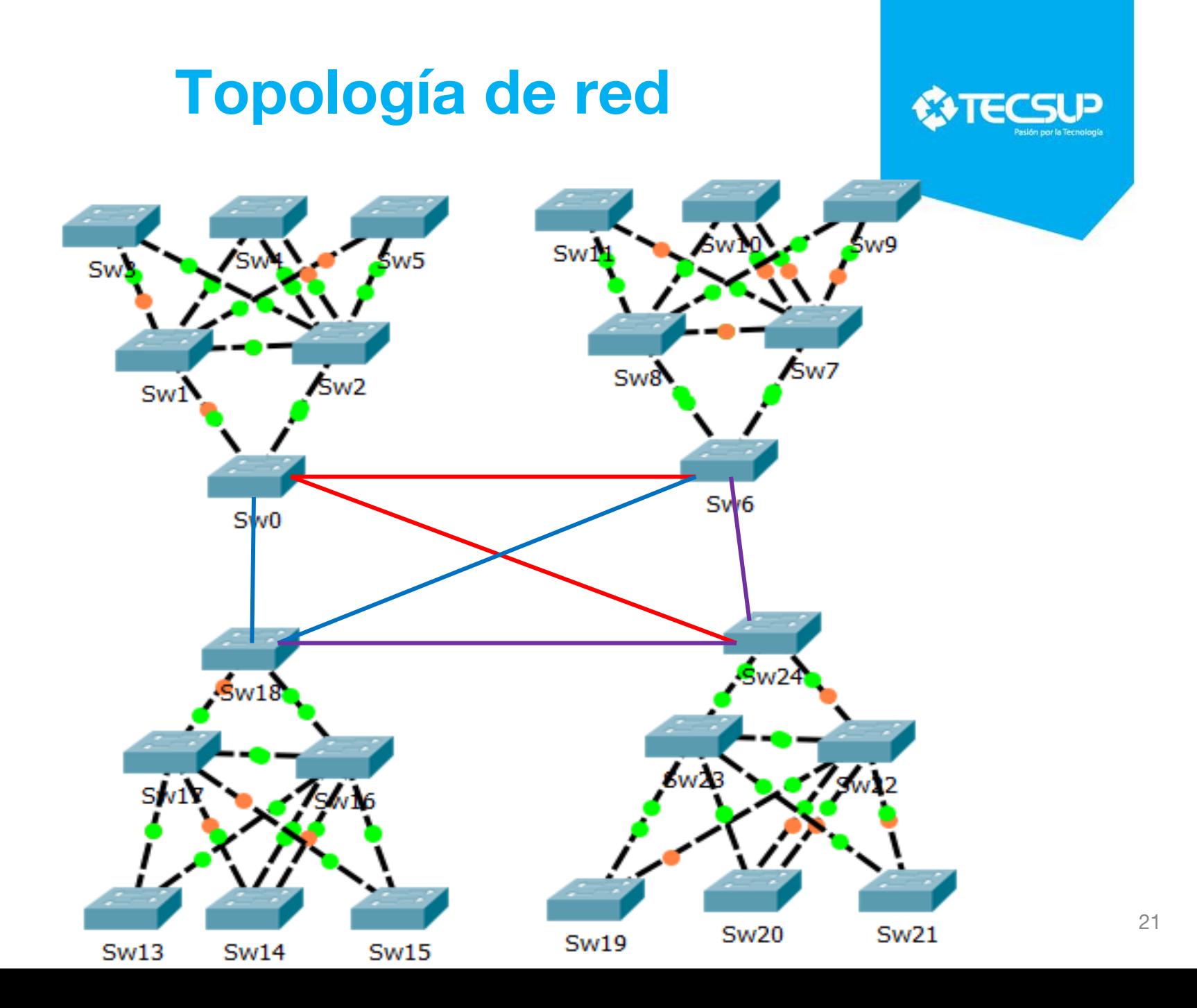

#### **¿Qué son las SDN?**

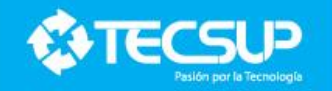

- Es un sistema que permitirá a los administradores controlar y administrar sus redes dinámicamente.
- Es la posibilidad de programar la infraestructura de redes, es decir ingresar código.
- Normalmente las redes actuales son rígidas se requiere configurar equipo por equipo para ingresar a switch o router y recompilar.

#### **Características de SDN**

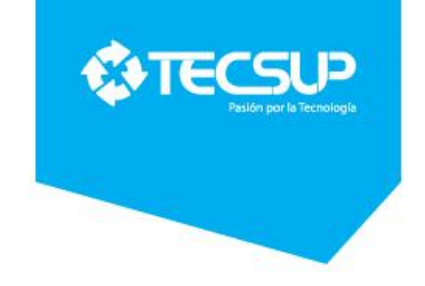

- Infraestructura programable
- Administración centralizada
- Abstracción de la red, separa el plano de control del plano de datos
- Flexibilidad y actualización en tiempo real
- Automatización
- Open source neutralidad del fabricante

#### **Desafíos para implementar SDN**

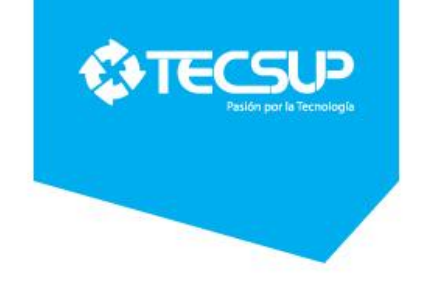

- Cambios en el modelo de negocio
- Definir casos de uso
- Garantizar la funcionalidad
- Los despliegues rápidos no pueden tomar días

#### **Beneficios de SDN**

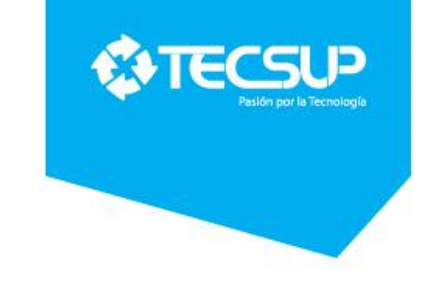

- Provee mayor control y flexibilidad
- Reducción de costos y tiempo
- Adaptación a las necesidades del negocio
- TI va ser el negocio

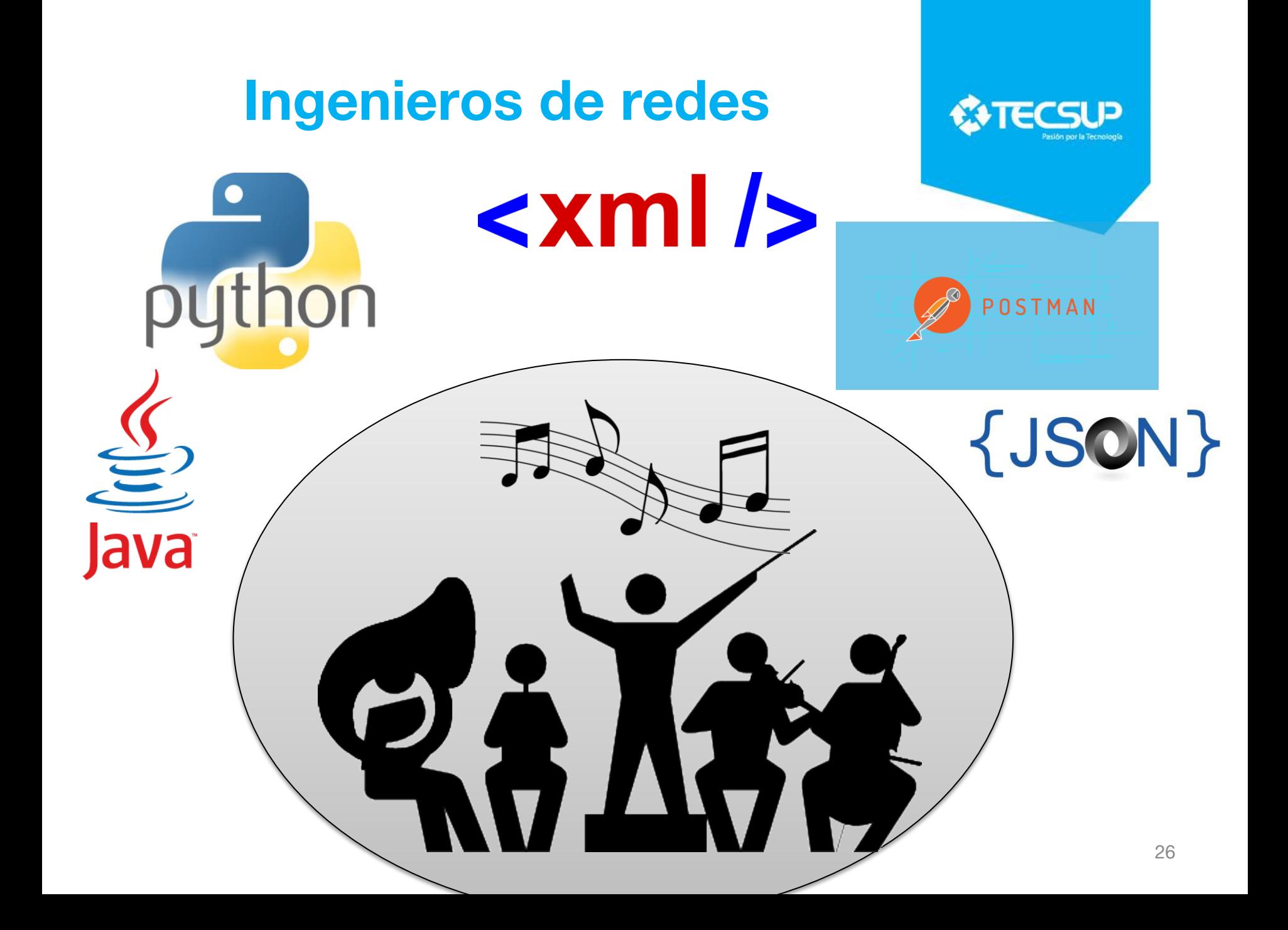

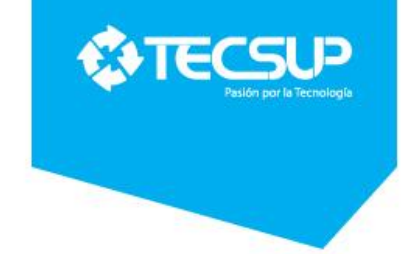

#### **Enlaces**

- [https://www.cisco.com/c/es\\_pe/solutions/software-defined](http://searchdatacenter.techtarget.com/es/definicion/Redes-definidas-por-software-SDN)[networking/overview.html](http://searchdatacenter.techtarget.com/es/definicion/Redes-definidas-por-software-SDN)
- [https://www.opennetworking.org/sdn-definition/](http://searchdatacenter.techtarget.com/es/definicion/Redes-definidas-por-software-SDN)
- [http://repositorio.ucp.edu.co:8080/jspui/bitstream/10785/2788/](http://searchdatacenter.techtarget.com/es/definicion/Redes-definidas-por-software-SDN) [2/CDMIST97.pdf](http://searchdatacenter.techtarget.com/es/definicion/Redes-definidas-por-software-SDN)
- [http://searchdatacenter.techtarget.com/es/definicion/Redes](http://searchdatacenter.techtarget.com/es/definicion/Redes-definidas-por-software-SDN)[definidas-por-software-SDN](http://searchdatacenter.techtarget.com/es/definicion/Redes-definidas-por-software-SDN)
- [http://www.networkworld.es/networking/cinco-pasos-para](http://www.networkworld.es/networking/cinco-pasos-para-implementar-sdn-con-exito)[implementar-sdn-con-exito](http://www.networkworld.es/networking/cinco-pasos-para-implementar-sdn-con-exito)
- <http://tesis.pucp.edu.pe/repositorio/handle/123456789/7149>
- <http://informatica.ucm.es/iv-semana-de-la-informatica-2018>

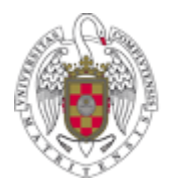

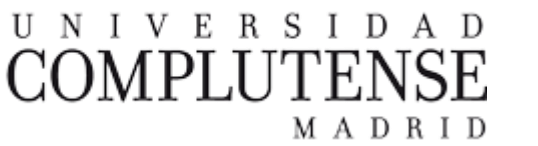

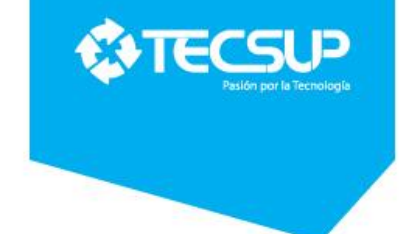

#### Muchas Gracias..!

iccoyllo@tecsup.edu.pe